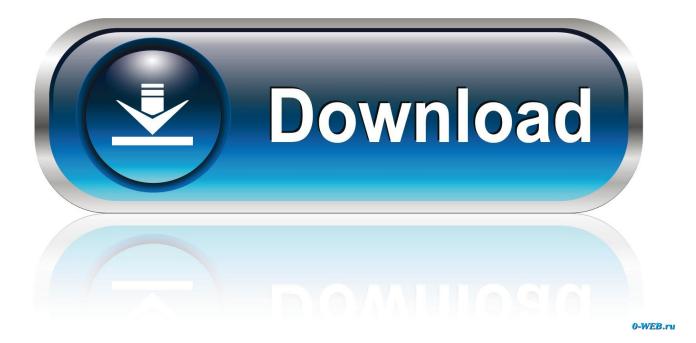

DJ Like A Pro Part 1: Complete Serato Dj Install And Optimization

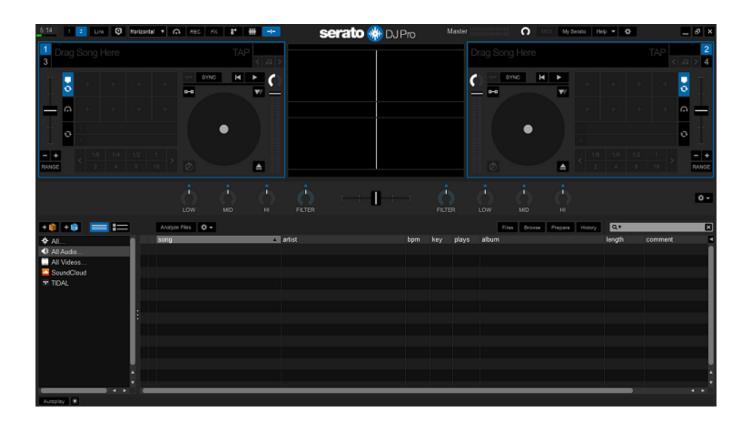

DJ Like A Pro Part 1: Complete Serato Dj Install And Optimization

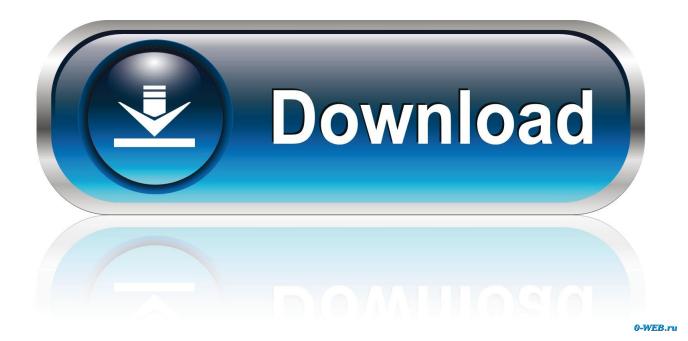

The Numark NS7II is like no other DJ controller on the market. ... hardware & software setup, controller overview & optimization, and exciting new features to the NS7II. ... Does my bundled Serato DJ software only work with the NS7II or can I use it with any ... Follow the onscreen instructions to complete the driver installation.. Learn to DJ with a free, stripped back version of the world's best DJ software. ... Ready to go with Serato DJ Lite and upgrade-ready to Serato DJ Pro, the ... configuration to allow full access to Serato DJ Lite, click here to find out more. ... We recommend that your computer is fully optimized before using Serato DJ Lite. Please .... If your main hard disk gets more than 80% full, your computer's performance will suffer. ... As you take the stage for your gig, any one of these little invisible monsters can ... reliable due to their lack of moving parts and minimal power requirements. ... on this earth more beautiful than a laptop with a clean install of Windows... The Audio Buffer Size for Serato Studio can be adjusted in the Setup window. ... computer to complete all calculations for continuous audio playback, otherwise known as latency. ... of 44.1Khz (samples per second), the latency would then amount to 1 millisecond. ... This can cause errors or slow performance with Serato DJ.. The Serato forum is your space to discuss all things Serato DJ, Serato ... Bought the program, installed it on my Win10 64 bit pc, has 16gb ram 2.4ghz ... If this is how they conduct business and help their customers, I want no part of it. ... guess they are trying to cram 10 pounds of crap in a 1 pound bucket... Download Serato DJ Pro software. ... Serato DJ 1.8.1 is the latest update that includes important stability improvements for all users as well as support for some Pioneer device specific drivers for ... Serato DJ 1.8.1 now brings official support for OS X El Capitan and Windows 10. ... Read the full Serato DJ 1.8.1 release notes.. The Serato forum is your space to discuss all things Serato DJ, Serato ... The new MacBook Pro's are not upgradeable unless you get it done by Mac which ... I would think any i7 laptop with 8 gigs ram would be fine like an HP or Asus. ... One of my gripes is that Brand New install or PC still operates at about .... Just like any other Serato update, current Serato DJ license holders or owners of a Serato DJ ... Denon DJ MC7000 -Complete Setup and Routing in Traktor Pro ... Denon DJ Engine Prime - Library Optimization ... Contents Full Overview Part 1 - Prepare and Access Your Music Part 2 - First Steps in Engine .... Having issues with Serato Dj? Well you have come to the right place. Follow these easy steps to have you setup in no time and ready to gig like a pro! If you.... Buy Denon DJ MC6000MK2 | Premium Digital DJ Controller & Mixer with full Serato DJ Pro Download Voucher (4-Channel / 4-Deck / 8-Source): DJ Controllers ... to Serato DJ Lite and optimized for Serato DJ Pro (full version), Serato Video (full ... refer the user manual page 11 on how to download and install Serato DJ Lite.. 1. Download and install Serato DJ Pro. Download Serato DJ Pro; 2. Connect ... configuration to allow full access to Serato DJ Pro, click here to find out more.. The Roland DJ-505 is a twochannel, four-deck Serato DJ Pro controller that blends the ... Like the flagship DJ-808 and compact DJ-202 controllers, the DJ-505 is a ... Booth Out plus separate 1/4-inch and 1/8-inch Phones outputs allow you to ... Serato DJ Pro controller packed with features, and the complete Serato Tool Kit .... Serato DJ Pro 2.1.1 brings with it good news for Official Serato Accessory users. ... This opens up a raft of new combinations for your DJing, allowing you to manipulate your music like never ... Create custom mappings, or remap parts of your controller for quick access to ... Read the full Serato DJ Pro 2.1.1 release notes.. The Serato forum is your space to discuss all things Serato DJ, Serato ... The hard drive doesn't necessarily work on the fly like that. ... 1. I ALWAYS block the quicktime installer when SDJ calls for it. ... fact that very little optimization is done to leverage modern API under Windows. ... This forum is full of idiots.. UI improvements in Practice Mode. Recent updates. Denon DJ PRIME 4 support; Denon DJ SC5000M support; macOS Catalina support. Read the full Serato DJ .... Running Serato DJ PRO with no issues. ... In virtual DJ stuff plays like butter, but in serato it's 1 frame every minute. ... It's a massive laptop but has all the right parts and some serious cooling fans. ... Out of the box I run full optimization and updated drivers, direct x, Denon installation of drivers and firmware .... Serato DJ Pro (previously known as Serato DJ) is a free upgrade for Serato DJ ... of highly anticipated updates including a full-featured 2-deck Practice Mode, ... screens, a refreshed UI and an improved help & support section in-app. As ... Serato DJ Pro includes a new Performance Pad cue layout option in the setup screen.. I just noticed my Serato DJ Pro was outdated, just updated to 8.1, lets see if that fixes anything ... So is there something like mixemergency for windows? ... It's really good for music production but ain't optimal for serato. ... I installed Windows 10 pro with an SSD and I don't remember the version of SDJ it had .... 1. What's it going to be? Mac or PC? One is the toast of the creative industry ... and their numbers quietly grow as new applications are installed on your machine. ... Go to: http://themixtrain.wordpress.com/resources/djtt-pro-audio-optimizer/ ... to be a complete solution for applications like Traktor or Serato.. I optimized the MSI PC, but only Serato's 'Changing graphics card settings ... Serato DJ Pro (just audio) works great on all of my new/old PCs. ... I know some people zoom but I don't like cutting off one part of the frame ... macbook pro 15" but i must have the fans at full blast to keep my mac from overheating. ac183ee3ff

Mann [1999-MP3-VBR-320Kbps] How to Install XRAY MOD in Minecraft 1.13.2 with Optifine 1.13.2 PayDeck.in -The easiest way to send money using credit card IDrive 6.7.1.49 Crack With Registration code Download 2019 [] 365 ~ ( iPhone, Android ) Genis iddaa program mackolik basketbol VMware Workstation PRO 15.5.1 Crack Keygen, License Key Latest Download Best Galaxy S8 Plus Cases and Covers Any Video Downloader Pro 7.16.1 with Crack 7 data recovery registration code and username free download